**Wick** Editorके साथ ए(नमेशन बनाना

**JOIN US ON WEBINAR #330** Digital India  $\bullet$  $\bullet\bullet$ Live interaction on **Creating Animation** using Wick Editor (Hindi) 4:00pm - 5:00pm 25 May 2021 **Speaker Ms. Neeru Mittal** PGT, SRDAV Public School, Delhi For further information visit: https://ciet.nic.in/pages.php?id=webinar ھ ھا  $\mathbb{C}^n$ DD Free Dish Channel #128 Jio TV **NCERT** 1800111265 **PMeVIDYA** 

1800112199

Channel

Official

**Tatasky Channel #756** Airtel Channel #440 Videocon channel #477

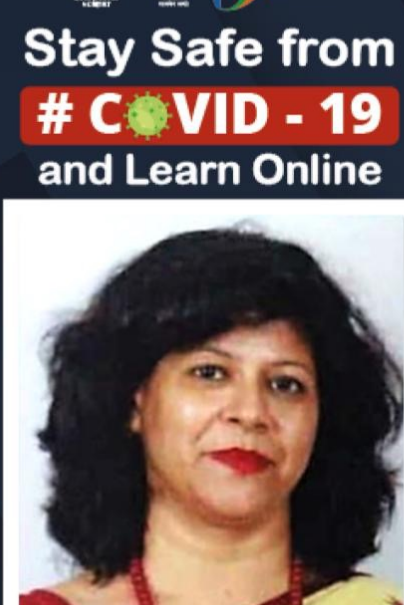

 $^{\circledR}$ 

Watch in NCERT official YouTube channel

Dish TV Channel #950

Sundirect #793

# विक एंडिटर क्या है?

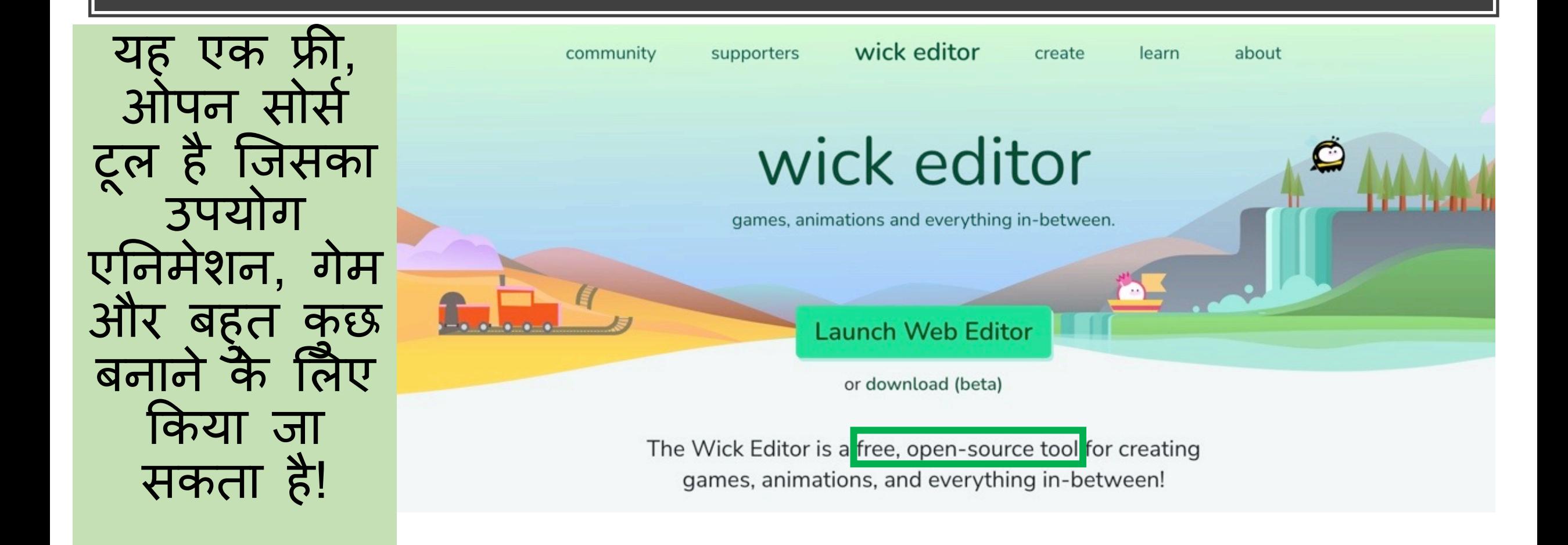

#### विक की विशेषताएं

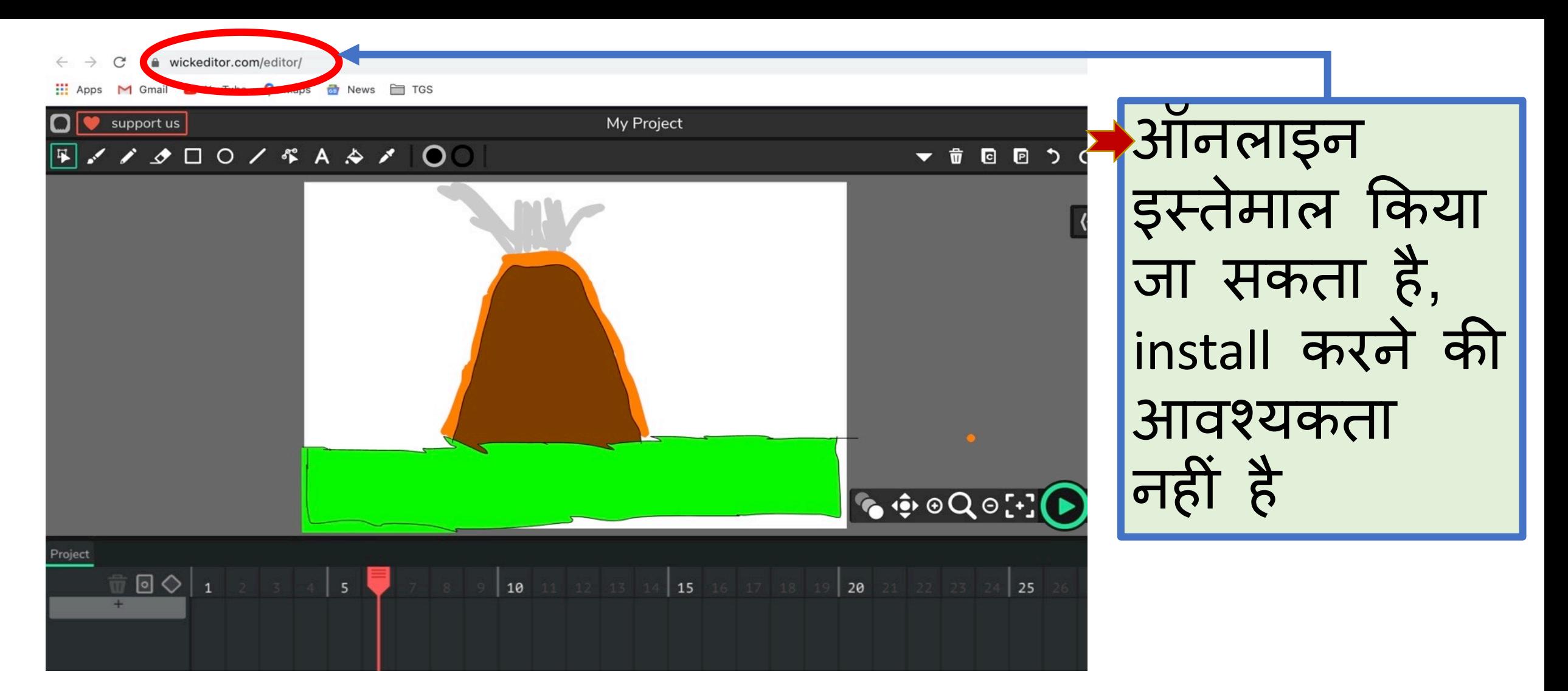

#### विक की विशेषताएं

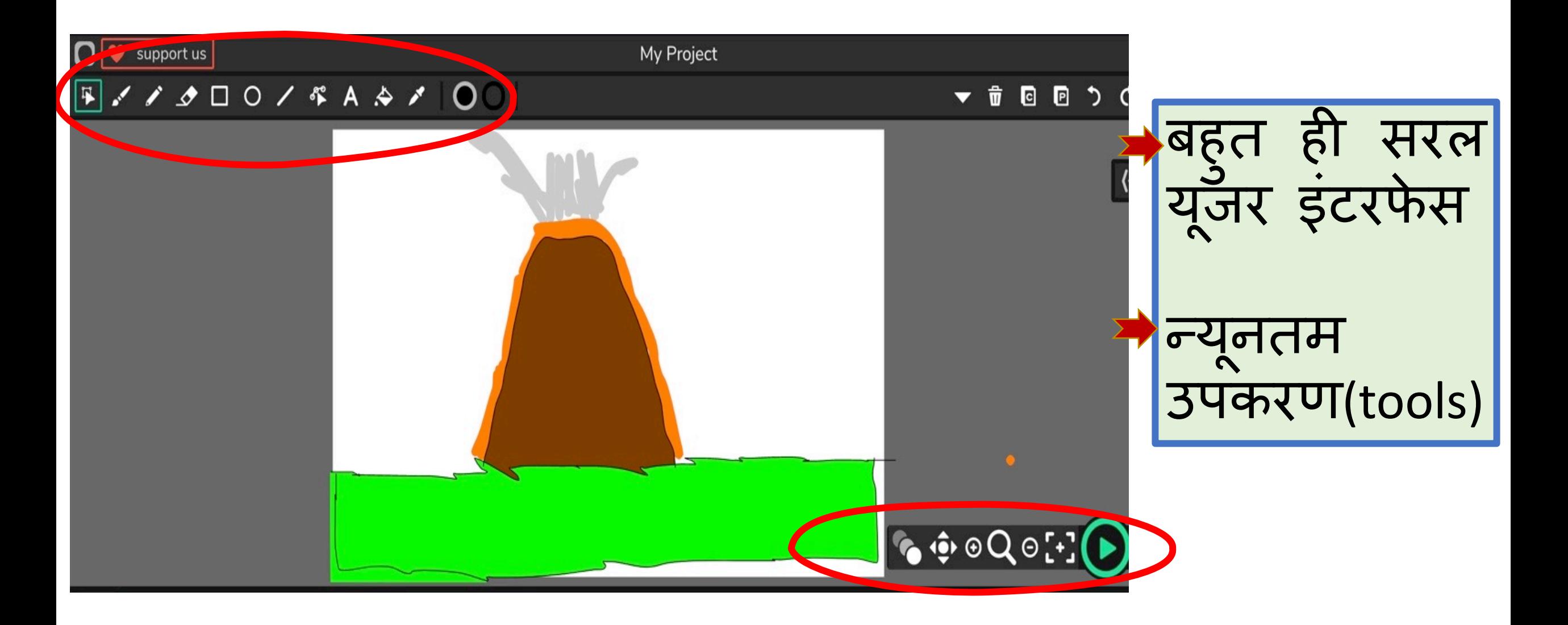

### विक की विशेषताएं

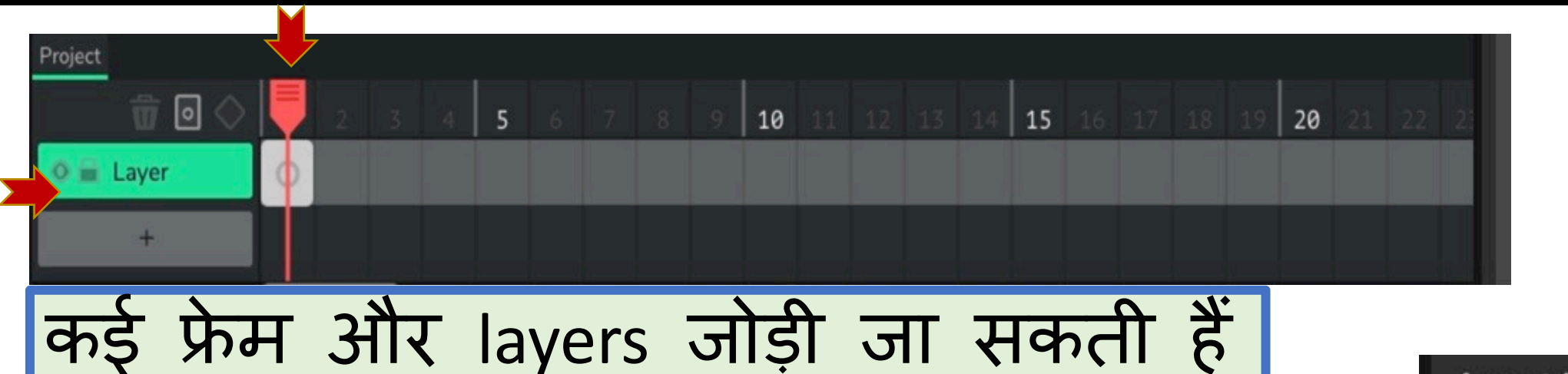

Images और Audio फ़ाइलों को आसानी से जोड़ा और उपयोग +कया जा सकता है

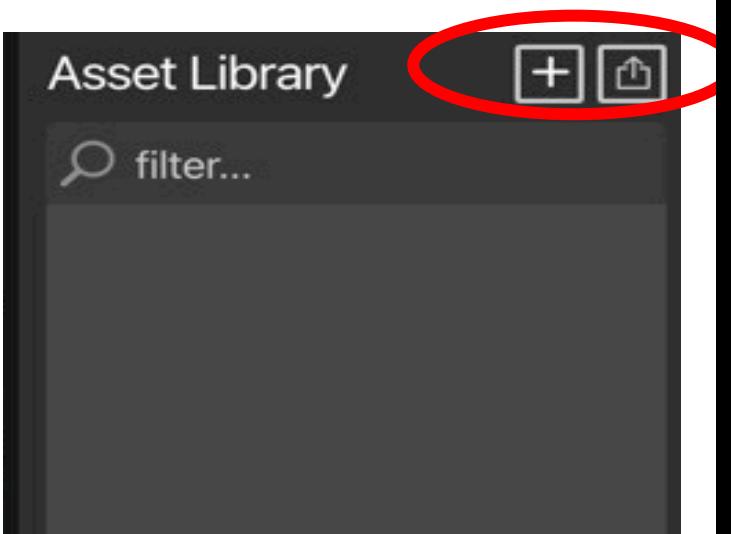

## इंटरफ़ेस का परिचय

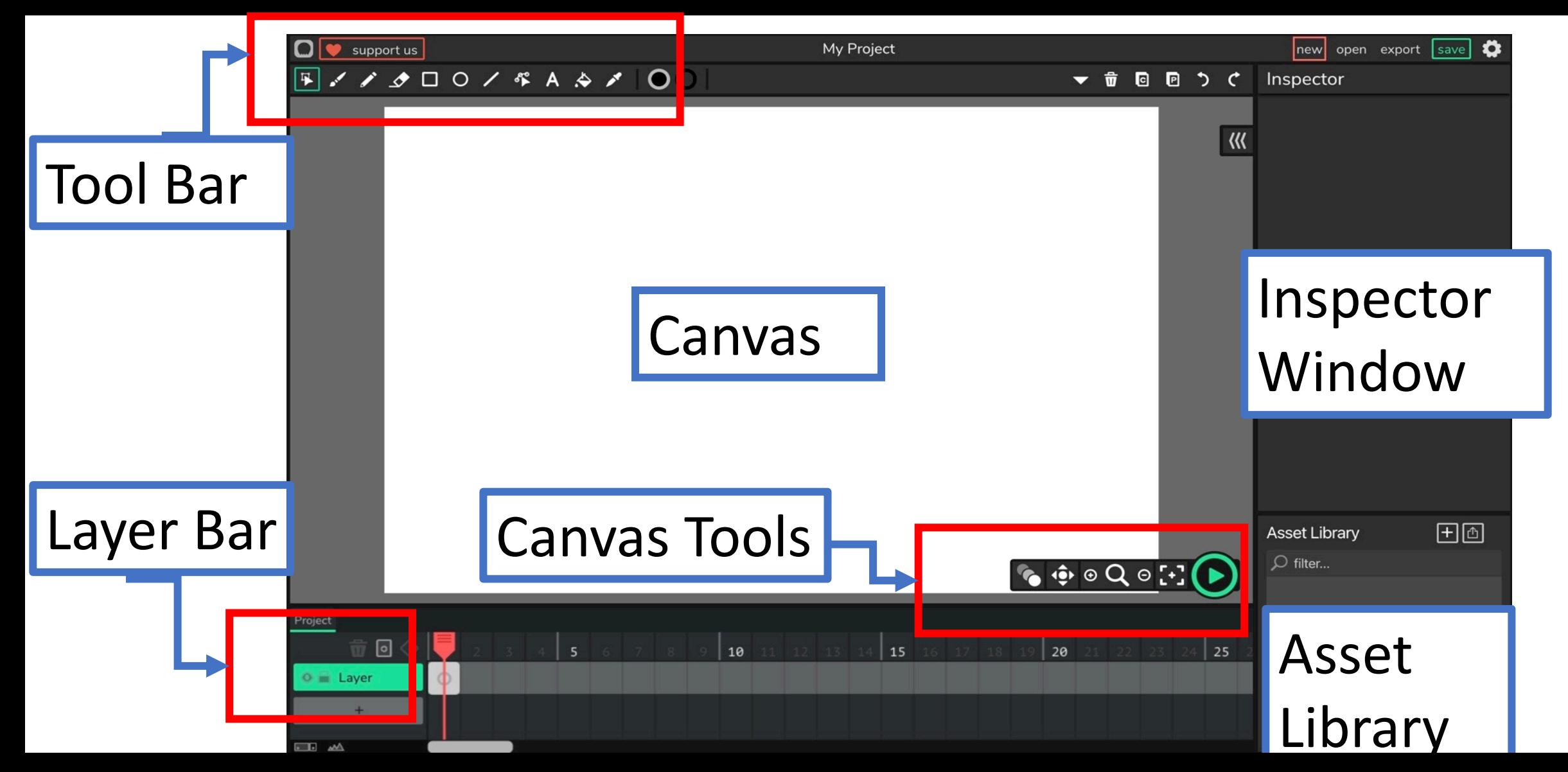

## **एक साधारण ए2नमेशन बनाना**

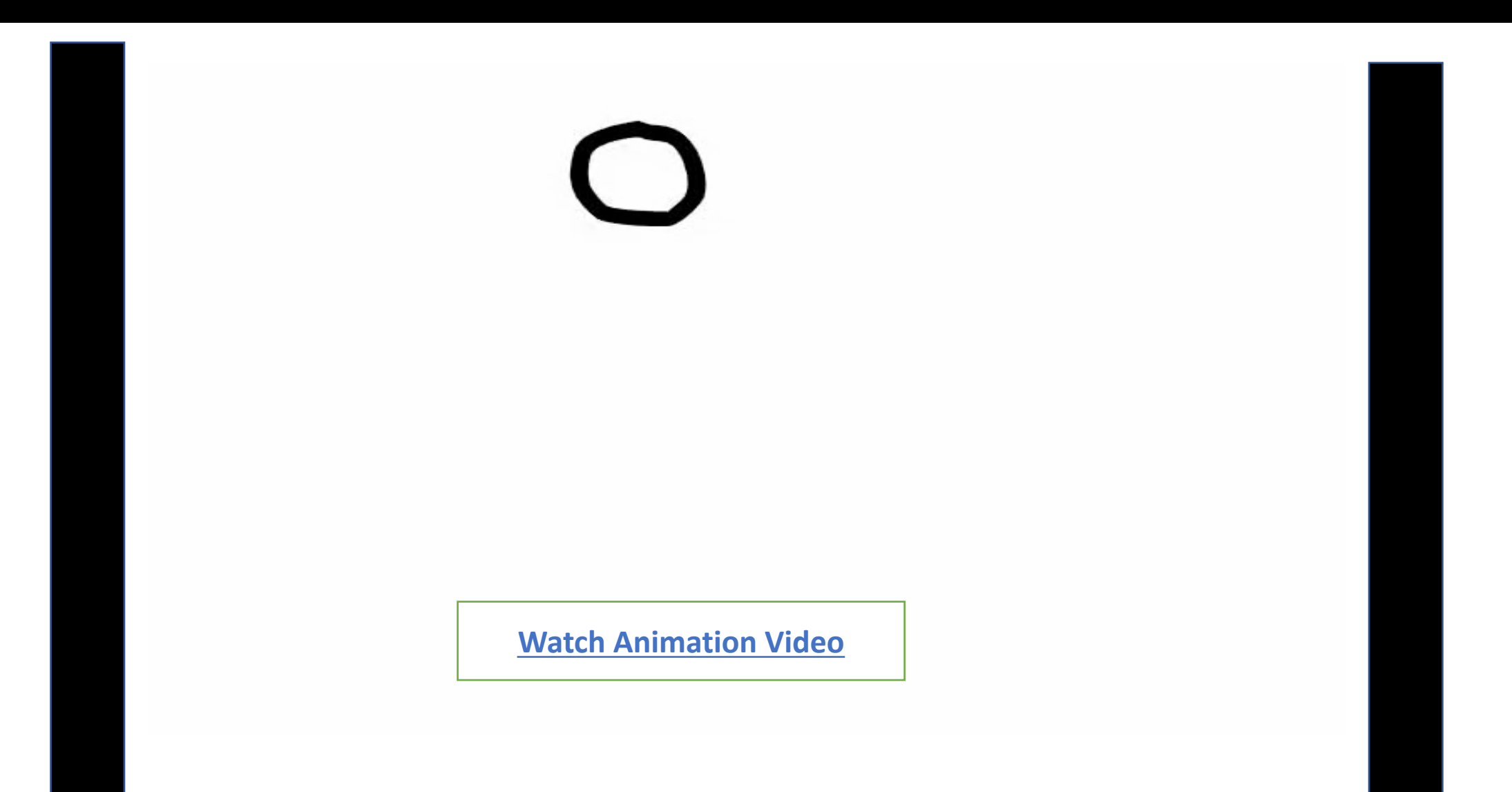

# ट्विनिंग का उपयोग करके ए

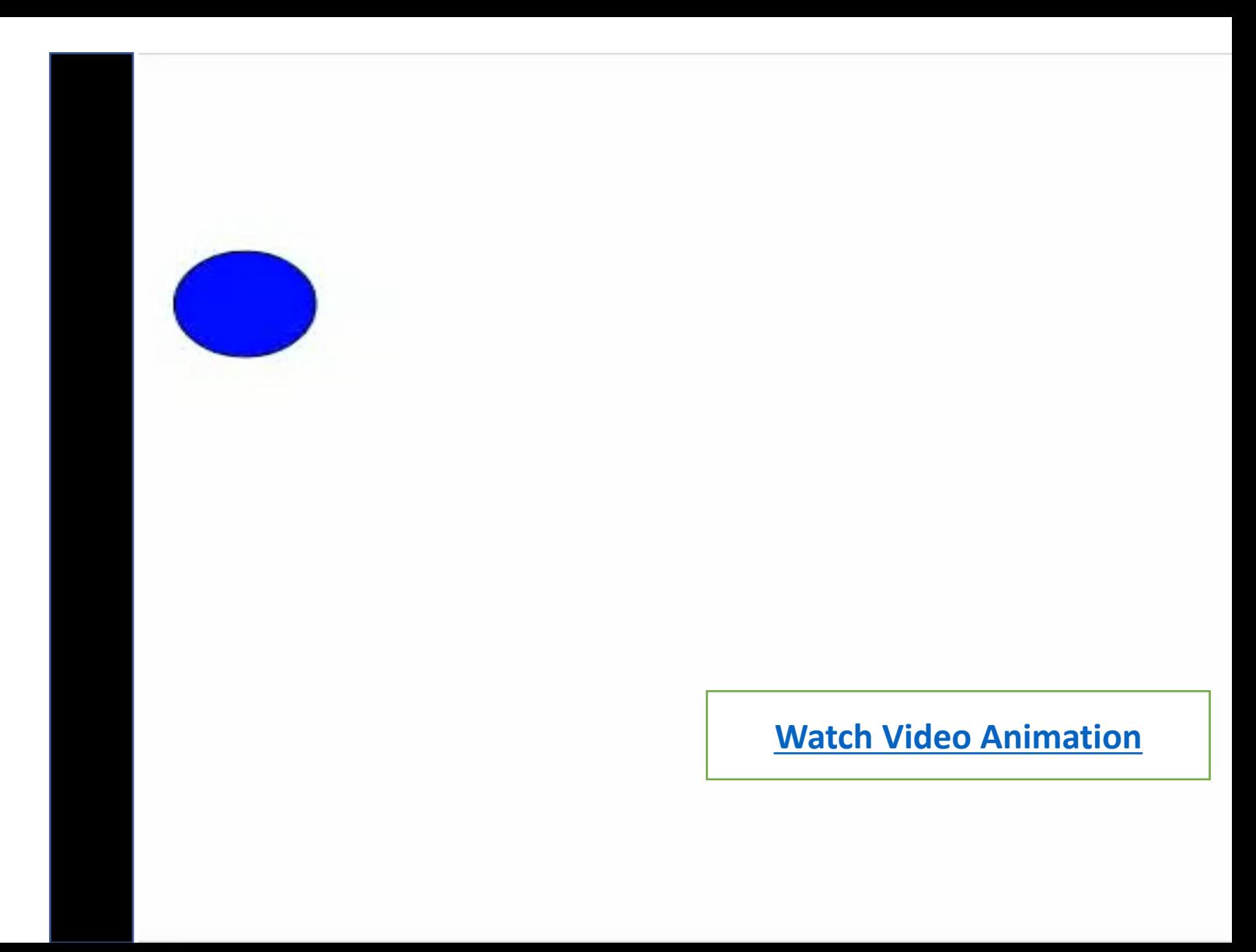

# Adding Layers and Sound Adding Layers Layers **और** Audio **जोड़ना**

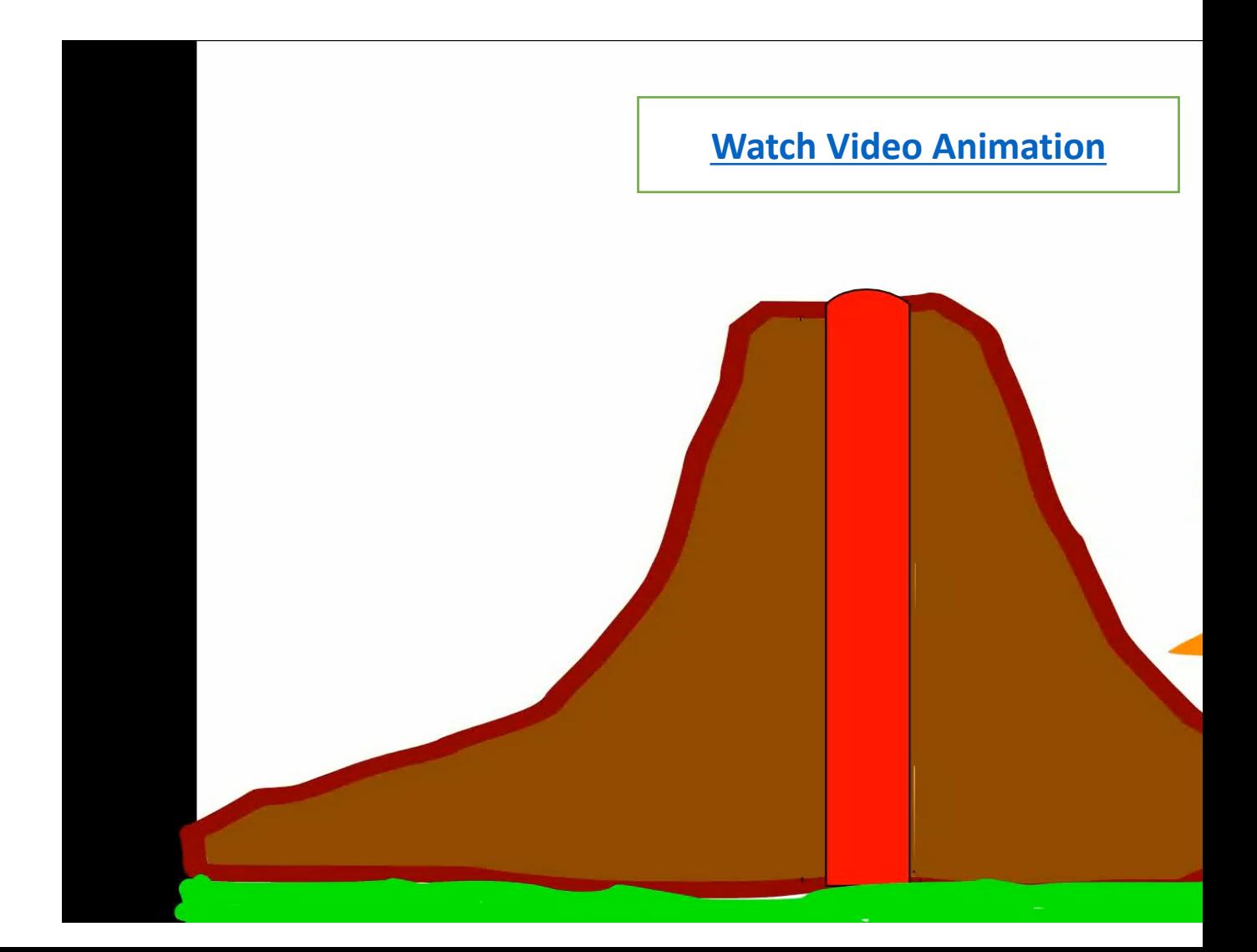

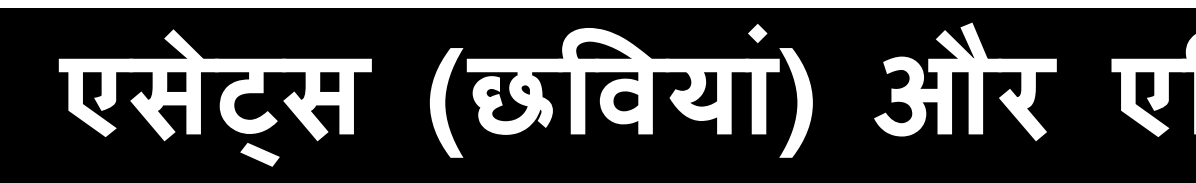

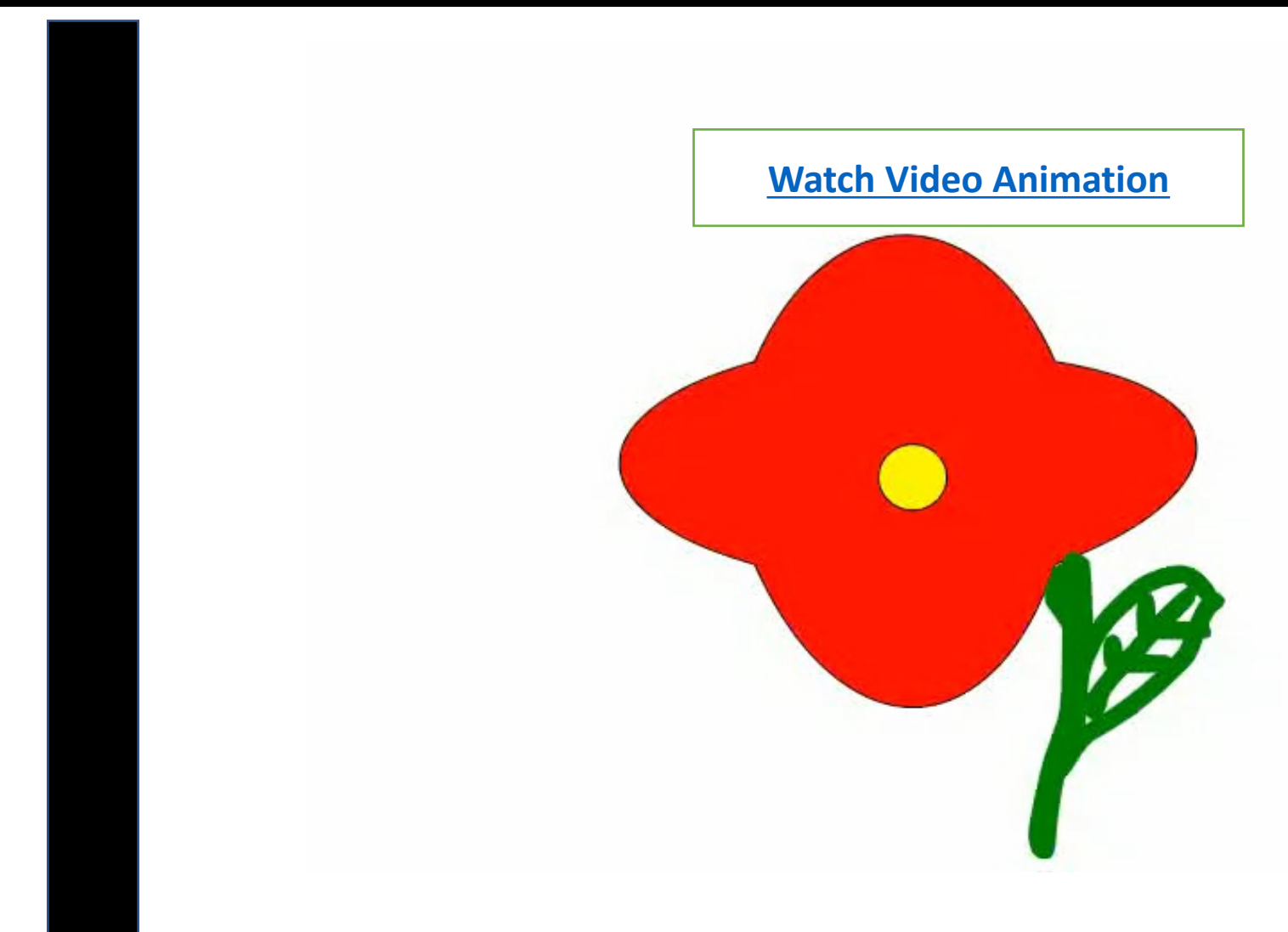

Thank You!